## Package 'SVAPLSseq'

April 15, 2020

Type Package

- Title SVAPLSseq-An R package to estimate the hidden factors of unwanted variability and adjust for them to enable a more powerful and accurate differential expression analysis based on RNAseq data
- Description The package contains functions that are intended for extracting the signatures of latent variation in RNAseq data and using them to perform an improved differential expression analysis for a set of features (genes, transcripts) between two specified biological groups.

Version 1.12.0

Date 2017-05-31

Author Sutirtha Chakraborty

Maintainer Sutirtha Chakraborty <sutirtha\_sutir@yahoo.co.in>

**Depends** R  $(>= 3.4)$ 

Imports methods, stats, SummarizedExperiment, edgeR, ggplot2, limma, lmtest, parallel, pls

Suggests BiocStyle

License GPL-3

biocViews ImmunoOncology, GeneExpression, RNASeq, Normalization, **BatchEffect** 

Collate AllClasses.R AllGenerics.R Methods.R svplsSurr.R svplsTest.R

NeedsCompilation no

RoxygenNote 6.0.1

git\_url https://git.bioconductor.org/packages/SVAPLSseq

git\_branch RELEASE\_3\_10

git\_last\_commit 46d16c4

git last commit date 2019-10-29

Date/Publication 2020-04-14

### <span id="page-1-0"></span>R topics documented:

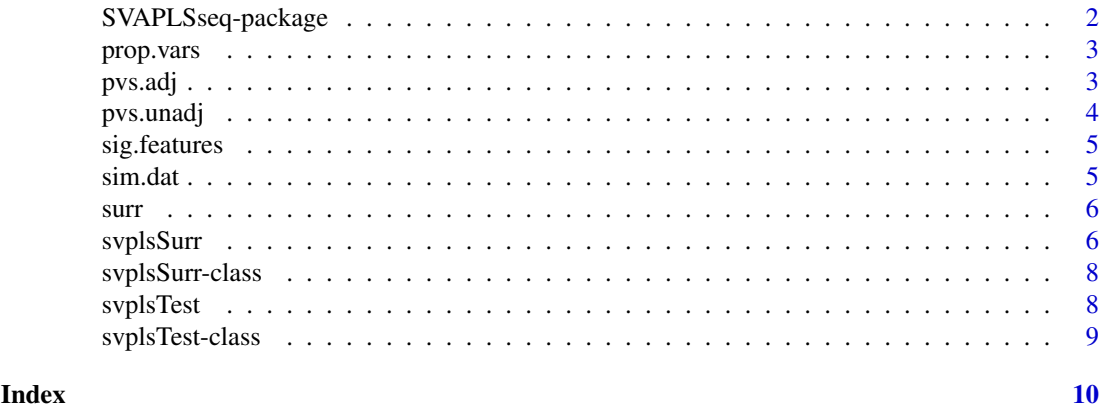

SVAPLSseq-package *SVAPLSseq: An R package to adjust for the hidden factors of variability in differential gene expression studies based on RNAseq data.*

#### Description

The package SVAPLSseq contains functions that are intended for the identification and correction of the hidden variability owing to a variety of unknown subject/sample specific and technical effects of residual heterogeneity in an RNAseq gene expression data.

#### Details

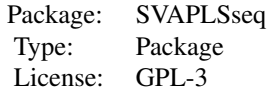

The package can be used to find the genes that are truly differentially expressed between two groups of samples from an RNAseq data, after adjusting for different hidden factors of expression heterogeneity. The function svplsSurr operates on the raw data matrix of gene level read counts and extracts the signatures of the underlying hidden variability in the form of a set of surrogate variables. The function svplsTest detects the truly positive genes after correcting for the hidden signals (surrogate variables) extracted by svplsSurr.

#### Author(s)

Sutirtha Chakraborty.

Maintainer: Sutirtha Chakraborty <statistuta@gmail.com>

#### References

Boulesteix, A-L. and Strimmer, K. Partial least squares: a versatile tool for the analysis of highdimensional genomic data. Briefings in Bioinformatics 2007; 8(1):32–44.

#### <span id="page-2-0"></span>prop.vars 3

#### See Also

[svplsSurr](#page-5-1), [svplsTest](#page-7-1)

#### Examples

##Loading the Simulated Data data(sim.dat)

```
## Fitting a linear model with the surrogate variables and detecting the differentially expressed genes
group = as.factor(c(rep(1, 10), rep(-1, 10)))
sv <- svplsSurr(dat = sim.dat, group = group, surr.select = "automatic")
surr = surr(sv)fit <- svplsTest(dat = sim.dat, group = group, surr = surr, normalization = "TMM", test = "t-test")
head(sig.features(fit))
```
prop.vars *Accessor for the 'prop.vars' slot of a 'svplsSurr' object*

#### Description

Accessor for the 'prop.vars' slot of a 'svplsSurr' object

#### Usage

```
prop.vars(object)
```
## S4 method for signature 'svplsSurr' prop.vars(object)

#### Arguments

object a svplsSurr object

#### Examples

```
data(sim.dat)
group = as.factor(c(rep(1, 10), rep(-1, 10)))sv = svplsSurr(sim.dat, group, surr.select = "automatic")
prop.vars(sv)
```
pvs.adj *Accessor for the 'pvs.adj' slot of a 'svplsTest' object*

#### Description

Accessor for the 'pvs.adj' slot of a 'svplsTest' object

4 pvs.unadj

#### Usage

pvs.adj(object)

## S4 method for signature 'svplsTest' pvs.adj(object)

#### Arguments

object a svplsTest object

#### Examples

```
data(sim.dat)
group = as.factor(c(rep(1, 10), rep(-1, 10)))sv = svplsSurr(sim.dat, group, surr.select = "automatic")
surr = surr(sv)fit = svplsTest(dat = sim.dat, group = group, surr = surr, normalization = "TMM", test = "t-test")
pvs.adj(fit)
```
pvs.unadj *Accessor for the 'pvs.unadj' slot of a 'svplsTest' object*

#### Description

Accessor for the 'pvs.unadj' slot of a 'svplsTest' object

#### Usage

```
pvs.unadj(object)
```
## S4 method for signature 'svplsTest' pvs.unadj(object)

#### Arguments

object a svplsTest object

#### Examples

```
data(sim.dat)
group = as.factor(c(rep(1, 10), rep(-1, 10)))
sv = svplsSurr(sim.dat, group, surr.select = "automatic")
surr = surr(sv)fit = svplsTest(dat = sim.dat, group = group, surr = surr, normalization = "TMM", test = "t-test")
pvs.unadj(fit)
```
<span id="page-3-0"></span>

<span id="page-4-0"></span>

#### Description

Accessor for the 'sig.features' slot of a 'svplsTest' object

#### Usage

```
sig.features(object)
```
## S4 method for signature 'svplsTest' sig.features(object)

#### Arguments

object a svplsTest object

#### Examples

```
data(sim.dat)
group = as.factor(c(rep(1, 10), rep(-1, 10)))sv = svplsSurr(sim.dat, group, surr.select = "automatic")
surr = surr(sv)fit = svplsTest(dat = sim.dat, group = group, surr = surr, normalization = "TMM", test = "t-test")
sig.features(fit)
```
sim.dat *A simulated RNAseq gene expression count data affected by multiple hidden variables.*

#### Description

The dataset contains simulated raw RNAseq expression counts corresponding to 1000 genes over 20 subjects S1, S2..S20, distributed equally between two groups 1 and 2. (S1, S2...S10 belong to group 1 and S11, S12...S20 belong to group 2). The data is affected by the unknown effects from several technical and sample-specific artefacts. The data has been created to illustrate usage of the functions in this package.

<span id="page-5-0"></span>

#### Description

Accessor for the 'surr' slot of a 'svplsSurr' object

#### Usage

```
surr(object)
```

```
## S4 method for signature 'svplsSurr'
surr(object)
```
#### Arguments

object a svplsSurr object

#### Examples

```
data(sim.dat)
group = as.factor(c(rep(1, 10), rep(-1, 10)))sv = svplsSurr(sim.dat, group, surr.select = "automatic")
surr(sv)
```
<span id="page-5-1"></span>svplsSurr *svplsSurr*

#### **Description**

This function extracts the surrogated estimates of the hidden variables in the data by using the partial least squares (PLS) algorithm on two multivariate random matrices. It provides the user with two options:

(1) Unsupervised SVAPLS: Here a standard linear regression model is first used on a transformed version of the expression count matrix to estimate the primary signals of differential expression for all the features. The fitted model residuals and the transformed count matrix are then organized respectively into two multivariate matrices E and Y, in such a way that each column corresponds to a certain feature. Y is then regressed on E using a Non-linear partial least squares (NPLS) algorithm and the extracted factor estimates (scores) in the column-space of Y are deemed as the surrogate variables.

(2) Supervised SVAPLS: In case information on a set of control features (control genes, transcripts, spike-ins, etc.) is provided, this function uses a Non-linear partial least squares (NPLS) algorithm to regress Y on another expression matrix Y.cont corresponding to the set of controls and the factor estimates (scores) in the column-space of Y.cont are considered as the surrogate variables.

An optimal subset of these variables is then selected either manually by the user (manual selection) or by testing them for statistical significance (automatic selection). For the automatic selection the function regresses the first right singular vector of the residual matrix E (for Unsupervised SVAPLS) or the control matrix Y.cont (for Supervised SVAPLS), on all the surrogate variables and the estimated regression coefficients are used to perform a t-test with a certain user-specified pvalue cutoff. The variables yielding a pvalue below the cutoff are returned as the optimal surrogate variables.

#### svplsSurr 7 auto-2008 auto-2008 auto-2008 auto-2008 auto-2008 auto-2008 auto-2008 auto-2008 auto-2008 auto-200

#### Usage

```
svplsSurr(dat, group, controls = NULL, phi = function(x) log(x + const),
 const = 1, pls.method = "oscorespls", max.surrs = 3, opt.surrs = 1,
 surr.select = c("automatic", "manual"), cutoff = 10^-7,
 parallel = FALSE, num.cores = NULL, plot = FALSE)
```
#### Arguments

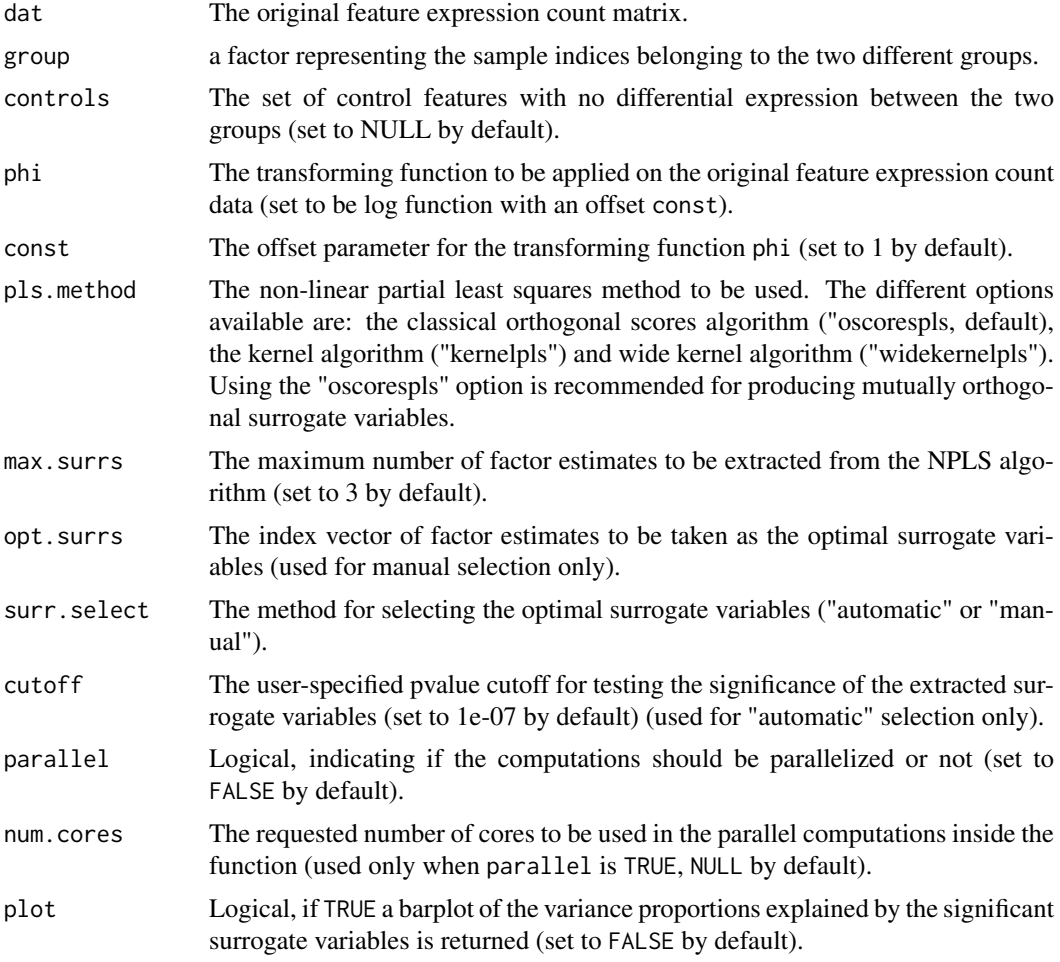

#### Value

surr A data. frame of the optimal surrogate variables.

prop.vars A vector of the variance proportions explained by the variables in surr.

#### Examples

```
##Loading a simulated RNAseq gene expression count dataset
data(sim.dat)
##Extracting the optimal surrogate variables
group = as.factor(c(rep(1, 10), rep(-1, 10)))sv <- svplsSurr(dat = sim.dat, group = group, surr.select = "automatic")
slotNames(sv)
```

```
head(surr(sv))
head(prop.vars(sv))
```
svplsSurr-class *svplsSurr*

#### Description

The svplsSurr class. An object of this class contains the following two slots:

surr A data. frame of the optimal surrogate variables.

prop.vars A vector of the variance proportions in the data space that are explained by the variables in surr.

<span id="page-7-1"></span>svplsTest *svplsTest*

#### Description

This function incorporates the significant surrogate variables returned by the function svplsSurr in a linear model along with the group variable in order to estimate the group effects more accurately. The reestimated primary signals (group effects) are then used to test the features for differential expression. The resulting pvalues are further corrected for multiple hypothesis testing at a prespecified FDR level. The significantly differentially expressed features are finally returned along with their uncorrected and corrected pvalues.

#### Usage

```
svplsTest(data, phi = function(x) log(x + const), const = 1,normalization = c("TMM", "RLE", "upperquartile", "none"), group, surr,
  test = c("t-test", "LRT"), mht.method = "BH", fdr.level = 0.05,
 parallel = FALSE, num.cores = NULL)
```
#### Arguments

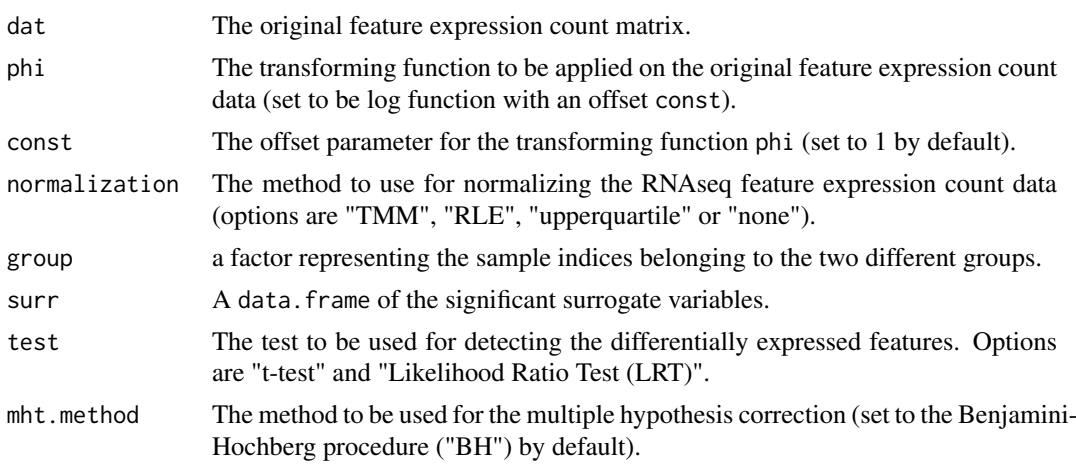

<span id="page-7-0"></span>

<span id="page-8-0"></span>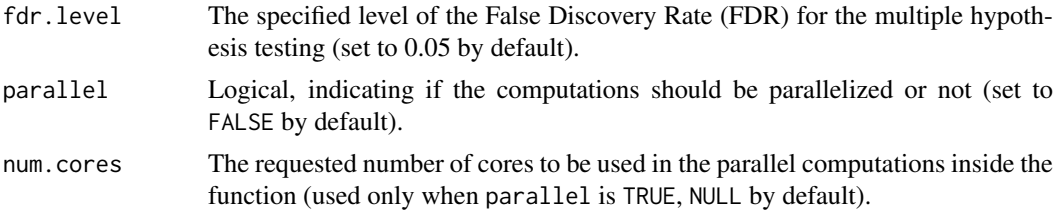

#### Value

pvs.unadj The uncorrected pvalues corresponding to the genes after adjusting for the signatures of hidden variability.

pvs.adj The multiple hypothesis corrected pvalues after adjusting for the signatures of hidden variability.

sig.features The features detected to be significantly differentially expressed between the two groups.

#### Examples

```
##Loading a simulated RNAseq gene expression count dataset
data(sim.dat)
##Fitting a linear model with the surrogate variables and detecting the
##differentially expressed genes
group = as.factor(c(rep(1, 10), rep(-1, 10)))
sv <- svplsSurr(dat = sim.dat, group = group, surr.select = "automatic")
surr = surr(sv)fit = svplsTest(dat = sim.dat, group = group, surr = surr, normalization = "TMM", test = "t-test")
```
##The detected genes, hidden effect adjusted pvalues, FDR-corrected pvalues and the positive genes ##detected from the fitted model are given by: head(sig.features(fit))

```
head(pvs.unadj(fit))
```

```
head(pvs.adj(fit))
```
svplsTest-class *svplsTest*

#### Description

The svplsTest class. An object of this class contains the following three slots:

pvs.unadj The uncorrected pvalues corresponding to the features after adjusting for the signatures of hidden variability.

pvs.adj The multiple hypothesis corrected pvalues after adjusting for the signatures of hidden variability in the data.

sig.features The features detected to be significantly differentially expressed between the two groups.

# <span id="page-9-0"></span>Index

```
∗Topic models
    SVAPLSseq-package, 2
prop.vars, 3
prop.vars,svplsSurr-method (prop.vars),
        3
pvars.svplsSurr (prop.vars), 3
pvs.adj, 3
pvs.adj,svplsTest-method (pvs.adj), 3
pvs.adj.svplsTest (pvs.adj), 3
pvs.unadj, 4
pvs.unadj,svplsTest-method (pvs.unadj),
        4
pvs.unadj.svplsTest (pvs.unadj), 4
5
sig.features,svplsTest-method
        (sig.features), 5
sig.features.svplsTest (sig.features), 5
sim.dat, 5
surr, 6
surr,svplsSurr-method (surr), 6
surr.svplsSurr (surr), 6
SVAPLSseq (SVAPLSseq-package), 2
SVAPLSseq-package, 2
svplsSurr, 3, 6
svplsSurr-class, 8
svplsTest, 3, 8
svplsTest-class, 9
```